证券代码:838623 证券简称:康庄国旅 主办券商:恒泰长财证券

# 北京康庄国际旅行社股份有限公司

# 关于召开 2022 年第三次临时股东大会通知公告

本公司及董事会全体成员保证公告内容的真实、准确和完整,没有虚假记载、 误导性陈述或者重大遗漏,并对其内容的真实性、准确性和完整性承担个别及连 带法律责任。

## 一、会议召开基本情况

- (一)股东大会届次
	- 本次会议为 2022 年第三次临时股东大会。
- (二)召集人

本次股东大会的召集人为董事会。

(三)会议召开的合法性、合规性

本次股东大会会议召开符合《公司法》等有关法律、行政法规、部门规章、 规范性文件和《公司章程》的规定。本次会议召开不需要相关部门批准。

(四)会议召开方式

本次会议召开方式为:

- √现场投票 □网络投票 □其他方式投票
- (五)会议召开日期和时间
	- 1、现场会议召开时间:2022 年 11 月 4 日 10:00。

(六)出席对象

1. 股权登记日持有公司股份的股东。 股权登记日下午收市时在中国结算登记在册的公司全体股东(具体情况详见

下表)均有权出席股东大会(在股权登记日买入证券的投资者享有此权利,在股 权登记日卖出证券的投资者不享有此权利),股东可以书面形式委托代理人出席 会议、参加表决,该股东代理人不必是本公司股东。其中,不包含优先股股东, 不包含表决权恢复的优先股股东。

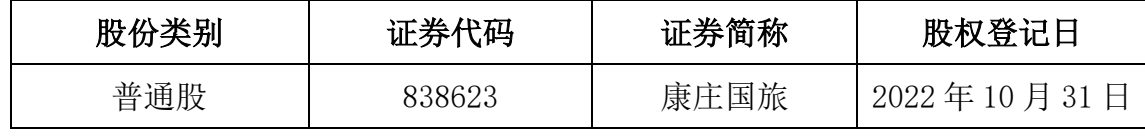

2. 本公司董事、监事、高级管理人员及信息披露事务负责人。

(七)会议地点

公司会议室。

#### 二、会议审议事项

(一)审议《关于控股子公司对外投资的议案》

为满足公司战略部署及经营发展需要,公司控股子公司河北康乐国际旅行社 有限责任公司(以下简称"河北康乐"拟受让刘维泽持有的河北康之旅乒乓球俱 乐部有限责任公司(以下简称"河北康之旅")100%的股权。详细内容请见公司 于 2022 年 10 月 20 日在全国中小企业股份转让系统信息披露平台 www.neeq.com.cn 披露的《控股子公司对外投资的公告(更正后)》(公告编号:  $2022 - 036$ <sub>。</sub>

上述议案不存在特别决议议案;

上述议案不存在累积投票议案;

上述议案不存在对中小投资者单独计票议案;

上述议案不存在关联股东回避表决议案;

上述议案不存在优先股股东参与表决的议案;

上述议案不存在审议公开发行股票并在北交所上市的议案。

## 三、会议登记方法

(一)登记方式

1、个人股东本人出席的应持本人身份证、证券账户卡办理登记;委托他人 出席会议的,代理人应持本人身份证、证券账户卡、授权委托书及委托人身份证 复印件。

2、法人股东由法人代表出席的持本人身份证、证券账户卡及法人代表证明 书办理登记;委托代理人出席会议的,代理人应持本人身份证、证券账户卡、授 权委托书及营业执照复印件办理登记。

(二)登记时间:2022 年 11 月 4 日 9:00-10:00

(三)登记地点:北京市西城区马连道 6 号院 5 号楼北京国际茶城四层办公室北 区 18 号-22 号

# 四、其他

(一)会议联系方式:会议联系人:田国杰 联系电话:15801270652 传 真: 010-63562290 邮 箱:285326617@qq.com

(二)会议费用:与会股东交通费、食宿等费用自理。

## 五、备查文件目录

(一)《北京康庄国际旅行社股份有限公司第三届董事会第四次会议决议》。

北京康庄国际旅行社股份有限公司董事会

2022 年 10 月 20 日